## **GNU/Linux Administration - Feature #912**

## **Add IP Address to Pre-Login Console Text on Ubuntu**

10/11/2017 08:58 PM - Daniel Curtis

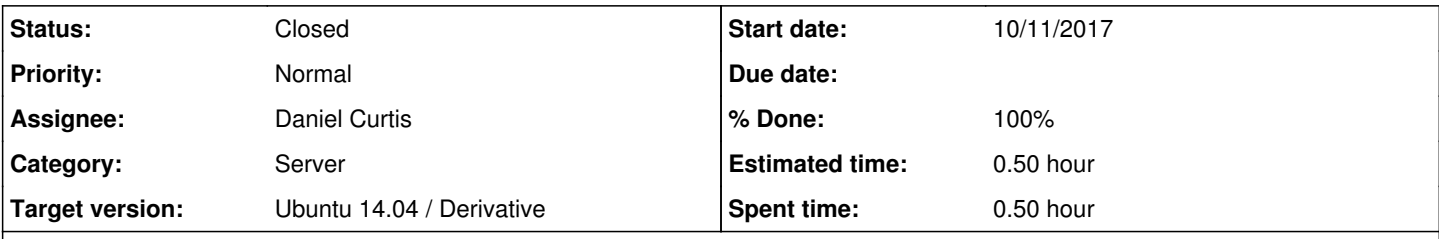

### **Description**

I recently wanted to add the IP address of my development Ubuntu VMs to the console pre-login prompt, sparing me the time of logging in just to ifconfig once so I can ssh into the VM. This is how I added the IP address of my machine to the pre-login console prompt on Ubuntu 16.04.

## **/etc/issue**

Edit the /etc/issue file:

sudo nano /etc/issue

and modify similar to the following:

```
Ubuntu 16.04.3 LTS \n \l
TP: \ \ 14
```
Now every time the machine starts, the IPv4 address will display on the pre-login console.

# **Resources**

<https://www.rainingpackets.com/add-hosts-ip-address-login-screen/>

### **History**

#### **#1 - 10/11/2017 09:06 PM - Daniel Curtis**

- *Estimated time set to 0.50*
- *% Done changed from 0 to 100*
- *Status changed from New to Resolved*

### **#2 - 03/19/2018 08:33 PM - Daniel Curtis**

*- Status changed from Resolved to Closed*